# **Systemy operacyjne Zarządzanie pamięcią**

# [2] **Zarządzanie pamięcią**

Czego programiści oczekują od pamięci systemu:

- by była duża,
- by była szybka,
- by była nieulotna.

Hierarchia pamięci:

- mała szybka droga pamięć (np. cache),
- średnia, średnio szybka, umiarkowanie droga, pamięć (np. pamięć operacyjna),
- ogromna, wolna i tania pamięć (np. pamięć dyskowa/ taśmowa).

Zarządzanie pamięcią (ang. *Memory Management, MM*) na poziomie systemu operacyjnego uwarunkowane architekturą systemu.

# [3] **Organizacja zarządzania pamięcią**

Na organizację zarządzania mają wpływ:

- pole adresowe argumentów rozkazu,
- miejsce pola adresacji w słowie,
- sprzętowe możliwości przekształcania pola adresacji.

W zależności od długości pola adresacji **przestrzeń adresowa** może pokrywać się z zakresem adresów pamięci operacyjnej, może być większa lub mniejsza.

# [4] **Funkcje systemu operacyjnego**

Funkcje systemu operacyjnego w kontekście zarządzania pamięcią:

- zagospodarowanie przestrzeni adresowej poprzez wykorzystanie mechanizmów translacji adresów,
- ochrona zawartości pamięci,
- organizacja dostępu do obszarów dzielonych,
- efektywna organizacja pamięci operacyjnej.

Wielkość pamięci operacyjnej przeznaczonej na kod systemu operacyjnego jest zazwyczaj stała, natomiast bardziej złożony jest przydział pamięci procesom użytkowym.

# [5] **Metody przydziału pamięci**

Metody przydziału pamięci operacyjnej procesom użytkowym:

- 1. **brak podziału**, wolna przestrzeń adresowa w danej chwili przydzielana jednemu procesowi użytkowemu. Wieloprogramowanie można realizować przez wymiatanie (ang. *swapping*),
- 2. **podział pamięci**, wolna przestrzeń adresowa podzielona na części przydzielane pojedynczym procesom użytkowym,
- 3. wykorzystanie **pamięci wirtualnej**, istnieje jedna lub wiele wirtualnych przestrzeni adresowych przydzielanych procesom użytkowym, a mających w niewielkim stopniu pokrycie w pamięci operacyjnej.

## [6] **Brak podziału**

Trzy metody prostej organizacji pamięci dla systemu operacyjnego i jednego procesu uzytkownika.

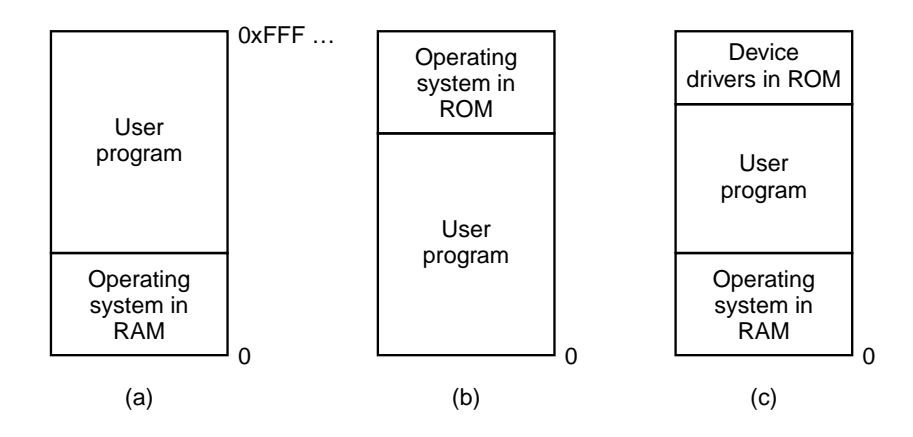

# [7] **Podział pamięci**

Cele podziału pamięci między procesy:

- lepsze wykorzystanie elementów sprzętowych systemu, głównie procesora i pamięci,
- umożliwienie szybkiego przełączania procesora z pracy z jednym procesem na pracę z innym procesem.

Można wyróżnić następujące typy systemów z podziałem pamięci:

- systemy **z podziałem statycznym**. Podział statyczny dzieli pamięć na stałe partycje o różnej długości lub na bloki o stałej długości zwane **ramami** (ang. *frame*).
- systemy **z podziałem dynamicznym**. Realizacja z wykorzystaniem struktur opisujących **wolne bloki pamięci** o różnych długościach oraz mechanizm wymiatania.

## [8] **Podział statyczny na stałe partycje**

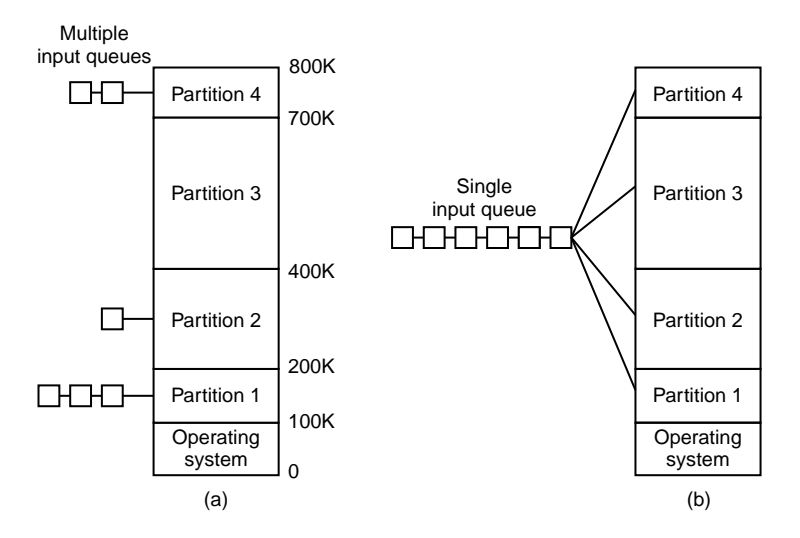

- a. partycje o stałym rozmiarze z osobnymi kolejkami wejściowymi,
- b. partycje o stałym rozmiarze z jedną kolejką wejściową.

## [9] **Podział dynamiczny**

Do realizacji dynamicznego podziału pamięci można stosować następujące hipotetyczne funkcje:

• **przydziel**( rozmiar, adres )

- **–** wybranie spośród bloków wolnych bloku pokrywającego zapotrzebowanie,
- **–** efektem jest zwrócenie adresu wybranego bloku i usunięcie przydzielonego bloku ze zbioru bloków wolnych,
- **malloc**( size ), **calloc**( n, size ), **realloc**( ptr, size ).
- **zwolnij**( adres ) dołączenie bloku zajętego do zbioru wolnych bloków, np. **free**( ptr ),
- **informuj**() zwróc rozmiar aktualnie największego wolnego bloku, np. **msize**().

#### [10] **Zarządzanie w kontekście wieloprogramowania**

Dwa zasadnicze aspekty:

- obsługa relokacji,
	- **–** nie ma pewności gdzie dokładnie program zostanie załadowany do pamięci,
	- **–** wykorzystanie rejestrów bazowych i rejestrów ograniczających.
- wzajemna ochrona pamięci.

### [11] **Modelowanie wieloprogramowania**

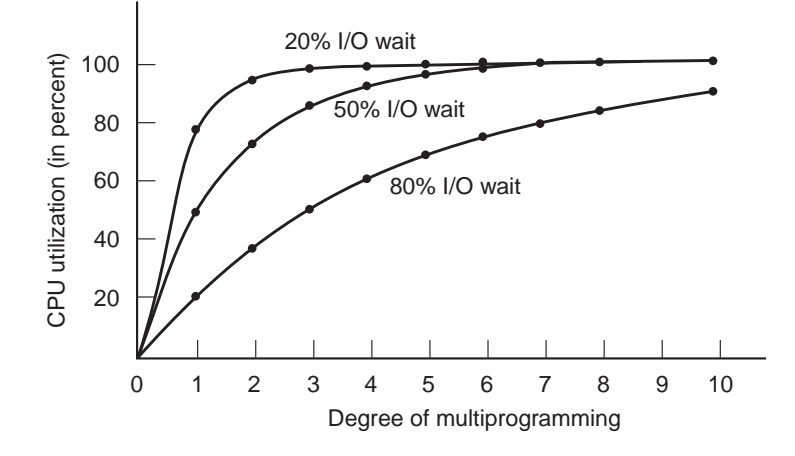

Wykorzystanie procesora w funkcji liczby procesów w pamięci.

#### [12] **Analiza wydajności wieloprogramowania**

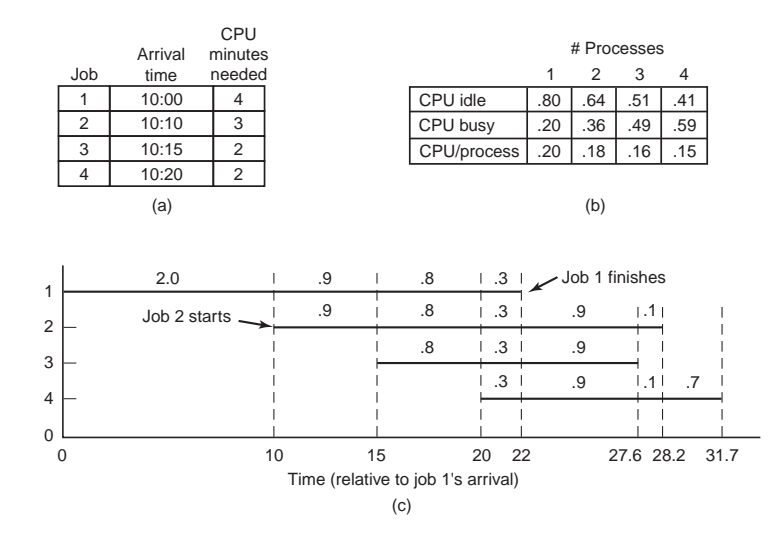

- a. czas nadejścia i wymagania poszczególnych prac,
- b. wykorzystanie procesora dla procesów z 80% I/O,
- c. sekwencja zdarzeń z pokazanym w minutach czasem, jaki dany proces otrzymuje w podanym interwale.

## [13] **Wymiatanie (ang.** *swapping***)**

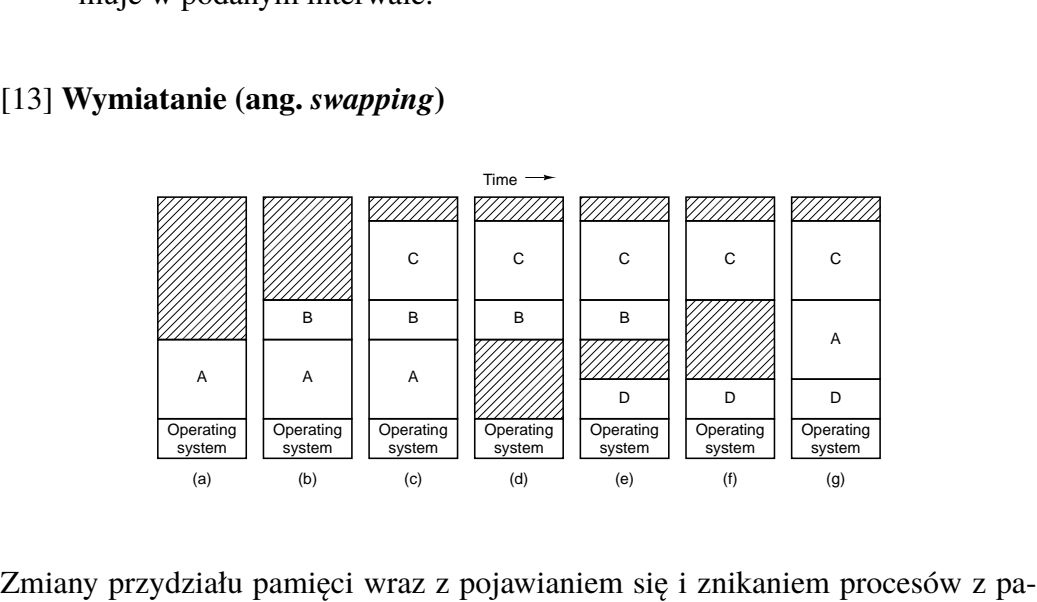

mięci. Obszary zakreskowane są niewykorzystane.

# [14] **Fragmentacja**

Przy wyborze algorytmu alokacji należy uwzględnić następujące czynniki:

• prędkość,

- prostotę,
- efekt fragmentacji.
- **Fragmentacja wewnętrzna** zjawisko tworzenia niewykorzystywalnych, choć **przydzielonych** w ramach pewnej struktury (partycja, ramka), obszarów pamięci.
- **Fragmentacja zewnętrzna** zjawisko tworzenia niewykorzystywalnych, **nieprzydzielonych** obszarów pamięci, zazwyczaj spowodowane niedoskonałością działania organizacji alokacji pamięci procesom uzytkowym.

# [15] **Algorytmy alokacji**

Zadaniem algorytmu alokacji jest wybranie wolnego bloku w celu przydzielenia procesowi pamięci.

Wybrane algorytmy alokacji:

- **algorytm pierwszej zgodności** (ang. *First Fit*), wybór pierwszego pasującego ze zbioru/ listy,
- **algorytm najlepszej zgodności** (ang. *Best Fit*), wybór najmniejszego wystarczającego bloku ze zbioru/ listy,
- **algorytm najgorszej zgodności** (ang. *Worst Fit*), wybór największego ze zbioru/ listy,
- **algorytm bliźniaków** (ang. *Buddies*), podział pamięci (o długości 2 *k* ) na dwa równe bliźniacze bloki; połowienie jednego aż do uzyskania bloku o minimalnej długości spełniającego zapotrzebowanie.

# [16] **Przeciwdziałanie fragmentacji**

W systemie może być zdefiniowana wartość ∆*n* będąca minimalna dopuszczalną wartością niejawnie przydzielanego bloku, co ułatwia zarządzanie i zwiększa efektywność, ale może prowadzić do zjawiska fragmentacji.

Efektom fragmentacji można przeciwdziałać poprzez:

- zwalnianie i scalanie,
- zagęszczanie i relokacje,

• mechanizm stronicowania.

## [17] **Zarządzanie pamięcią - mapy bitowe i listy**

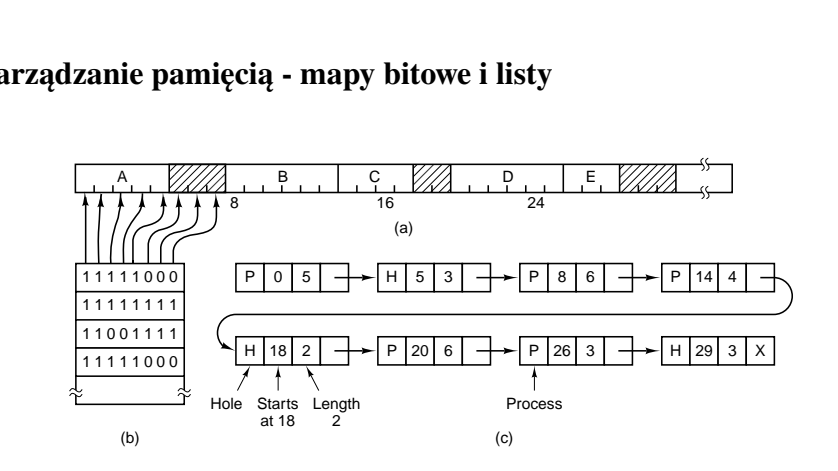

- a. fragment pamięci z pięcioma procesami i trzema dziurami,
- b. odpowiadająca mapa bitowa,
- c. ta sama informacja w postaci listy.

# [18] **Problem dynamicznej alokacji**

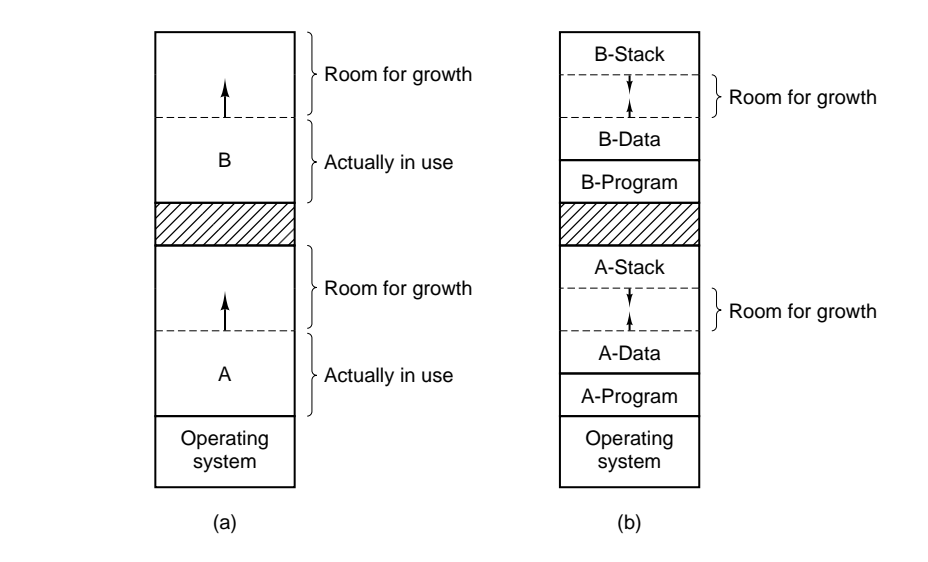

- a. alokacja pamięci dla rosnącego segmentu danych,
- b. alokacja pamięci dla rosnącego stosu i rosnącego segmentu danych.

# [19] **Pamięć wirtualna**

**Pamięć wirtualna** system pamięci złożony z co najmniej dwóch rodzajów pamięci: *małej i szybkiej* (np. **pamięci operacyjnej**) oraz *dużej, lecz wolnej* (np. **pamięci pomocniczej**), a także z dodatkowego sprzętu i oprogramowania umożliwiającego automatyczne przenoszenie fragmentów pamięci z jednego rodzaju pamięci do drugiego.

Pamięć wirtualna ma być prawie tak szybka jak szybsza z pamięci i prawie tak duża jak większa z pamięci.

Metody realizacji pamięci wirtualnej:

- stronicowanie,
- segmentacja,
- stronicowanie z segmentacją.

## [20] **Rola jednostki zarządzającej pamięcią**

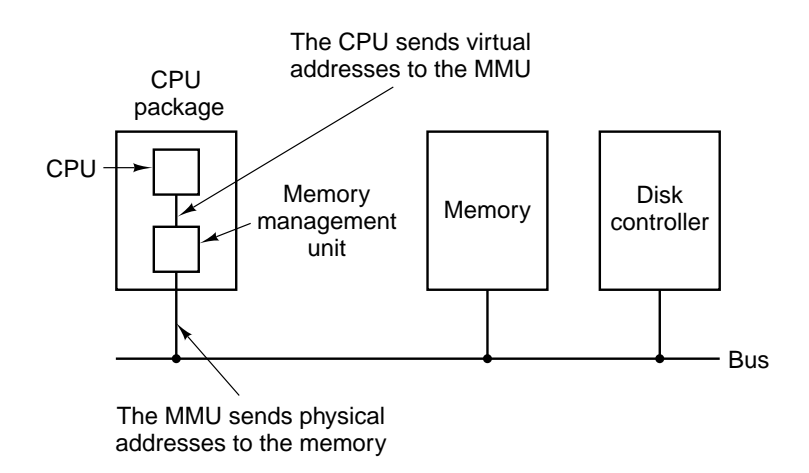

MMU (ang. *Memory Management Unit*) może być zintegrowane z procesorem (tak zazwyczaj teraz), ale może być też niezależne (tak zazwyczaj było dawniej).

## [21] **Stronicowanie**

Stronicowanie bazuje na stałym podziale pamięci. Jednostki podziału:

• **ramy, ramki** (ang. *frames*) dla pamięci fizycznej,

• **strony** (ang. *pages*) dla wirtualnej przestrzeni adresowej procesu.

Zadania mechanizmu stronicowania:

- odwzorowywanie adresów wirtualnych w adresy rzeczywiste:
	- 1. określenie, do której strony odnosi się adres w programie,
	- 2. znalezienie ramy, którą aktualnie zajmuje dana strona.
- przesyłanie w zależności od potrzeby stron z pamięci pomocniczej do pamięci operacyjnej oraz odsyłanie już nie używanych stron z powrotem.

## [22] **Przykład translacji**

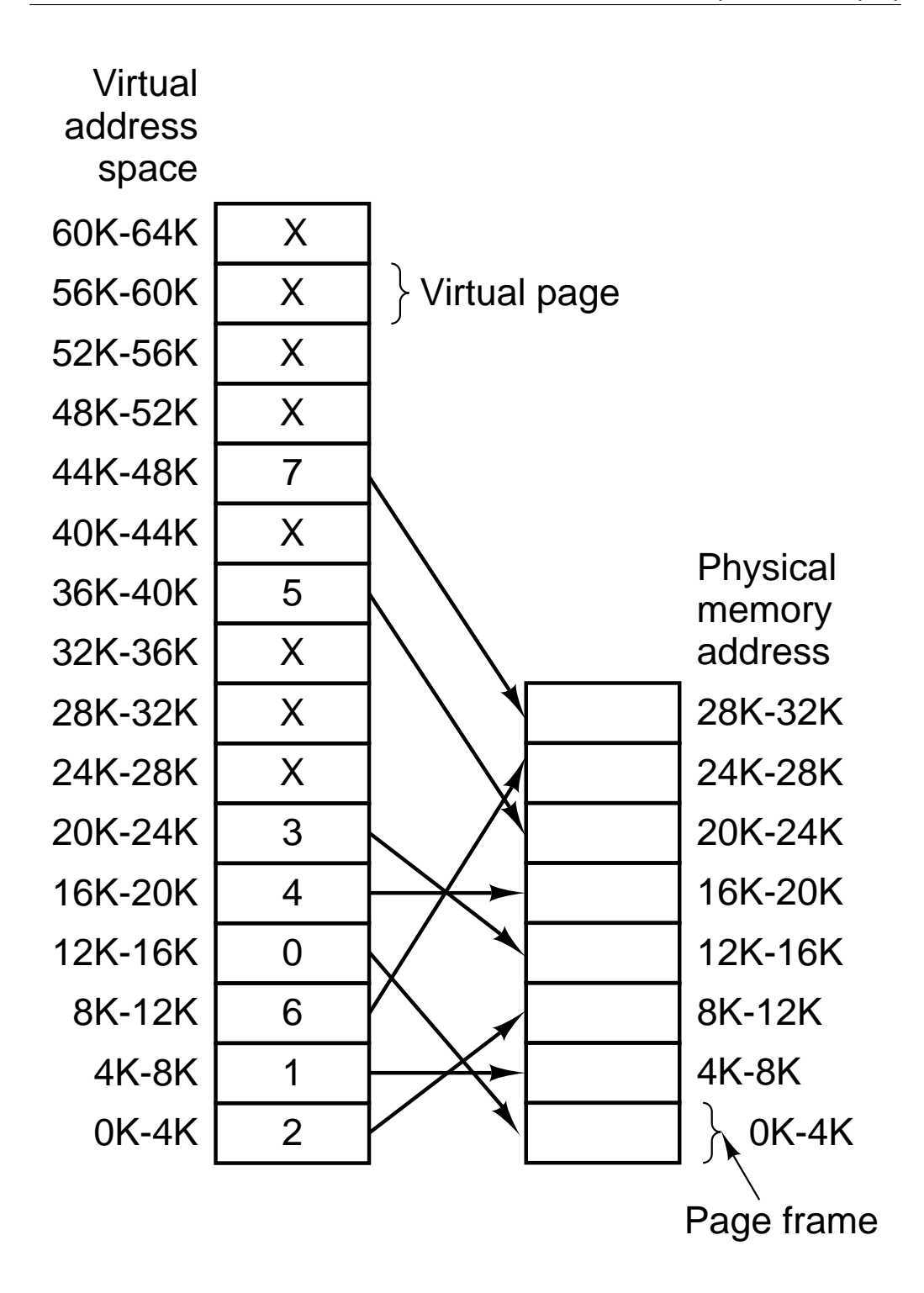

## [23] **Realizacja stronicowania**

Korzystanie z pamięci wirtualnej nie stawia żadnych dodatkowych wymagań użyt-

kownikowi. Przydział pamięci realizowany jest systemowo z wykorzystaniem **tablic stron** i/ lub **tablic ram**.

Zapewnienie własności przezroczystości wymaga:

- obsługi przez system przerwania określanego jako **chybienie strony** (ang. *page fault*), sygnalizującego brak w pamięci strony, do której usiłowano się odwołać.
- obsługa chybienia ma zgodnie z przyjętym algorytmem wymiany stron przydzielić ramę i ściągnąć stronę z pamięci pomocniczej,
- w celu minimalizacji strat wydajności odwołań do pamięci wykorzystanie pamięci asocjacyjnych do translacji adresów.

## [24] **Przykładowa tablica stron**

Wewnętrzne operacje MM z szesnastoma stronami po 4kB.

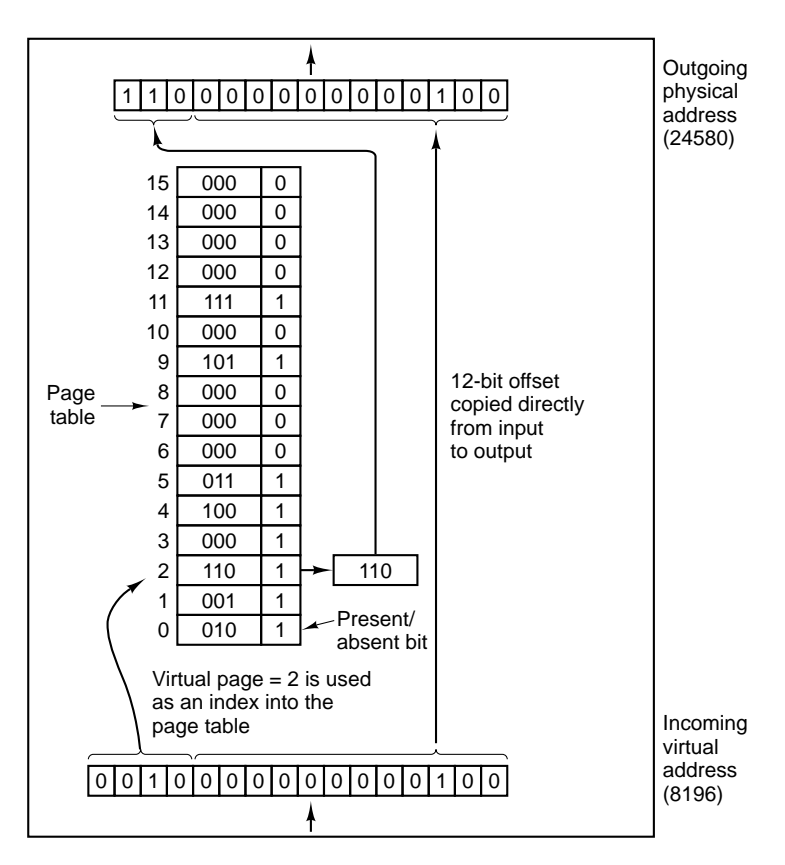

Należy uwzględniąć następujące fakty:

- tablica stron może być bardzo duża,
- odwzorowywanie musi być bardzo szybkie.

# [25] **Typowy element tablicy stron**

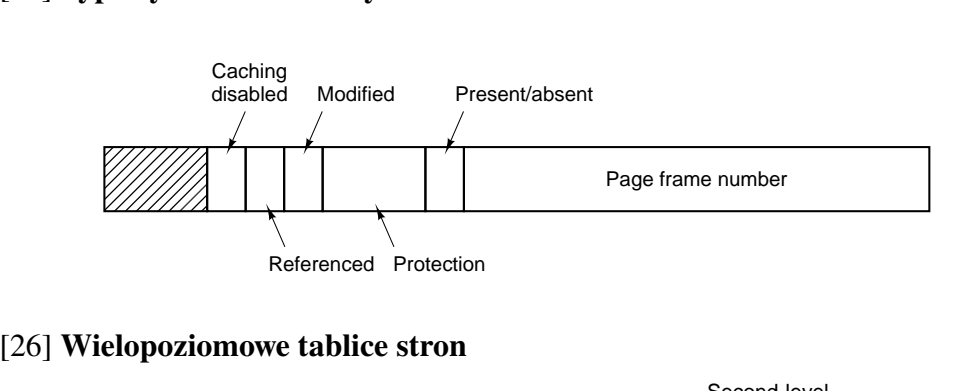

## [26] **Wielopoziomowe tablice stron**

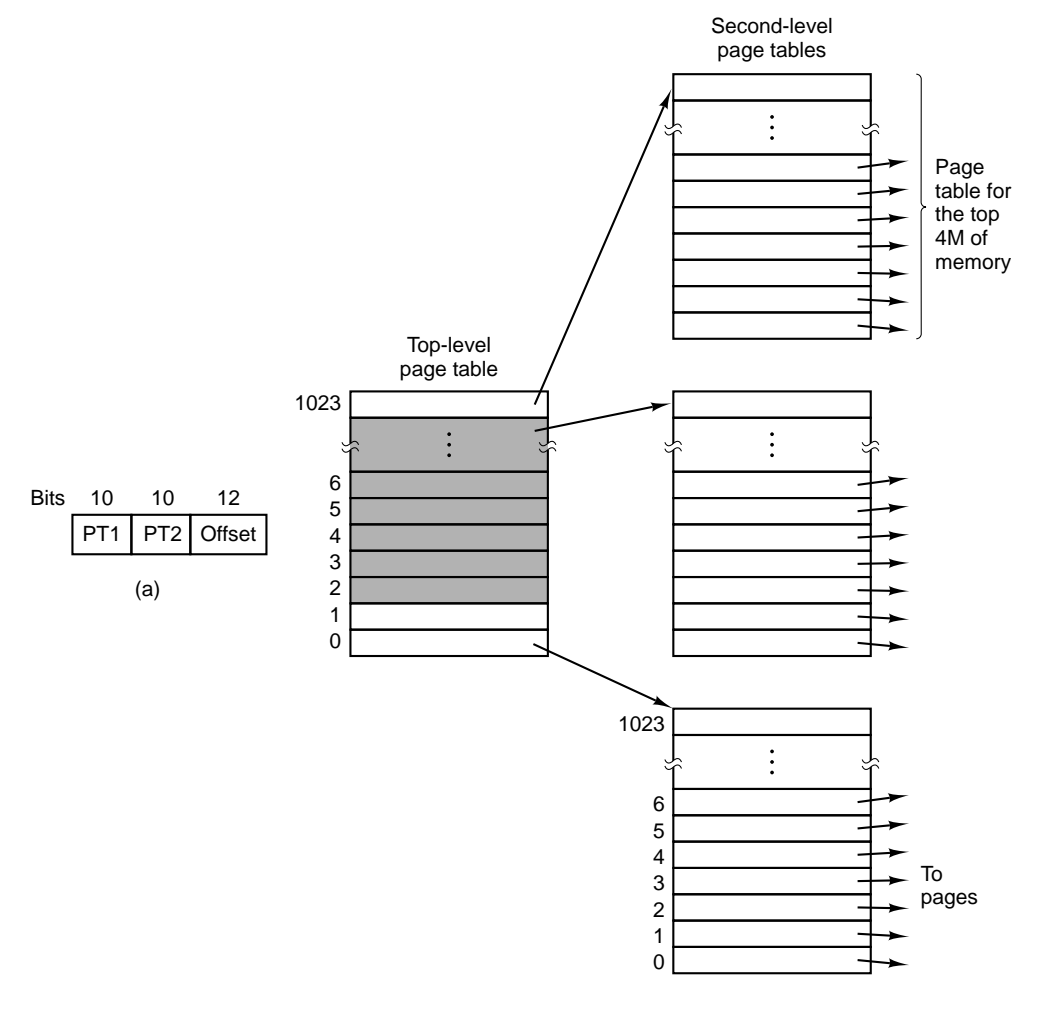

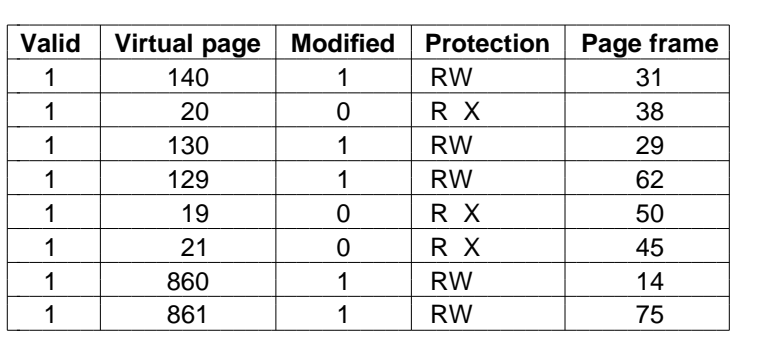

# [27] **TLB (ang.** *Translation Lookaside Buffer***)**

Główny cel: minimalizacja liczby odwołań do pamięci w trakcie stronicowania. Aspekty dotyczące TLB:

- koszt przełączania kontekstu,
- koszt wielopoziomowości tablic stron,
- realizacja: sprzętowa/ programowa.

## [28] **Odwrócone tablice stron**

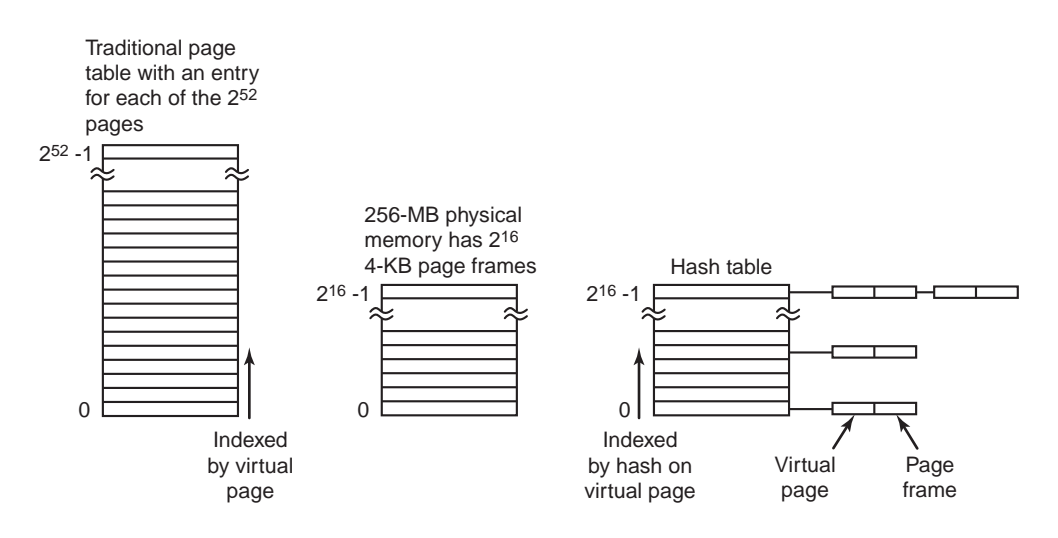

# [29] **Optymalny rozmiar strony**

Dobór rozmiaru strony ma wpływ na fragmentację wewnętrzną oraz rozmiar tablicy stron.

Niech:

- s przeciętny rozmiar procesu w bajtach,
- p rozmiar strony,
- e rozmiar pozycji w tablicy stron.

wtedy *nadmiar* =  $s * e/p + p/2$ 

Wyszukiwanie ekstremum, pochodna względem *p* przyrównana do 0:

 $-s\frac{e}{p^2} + 1/2 = 0$ 

Zatem optymalny rozmiar strony wynosi  $p = \sqrt{2se}$ 

## [30] **Obsługa chybienia**

Obsługa chybienia przebiega następująco:

- 1. wskazanie ramy dla żądanej strony,
- 2. zwolnienie wskazanej ramy,
- 3. ściągnięcie żądanej strony w obszar wskazanej ramy,
- 4. aktualizacja tablicy ram.

Wskazaniem ramy, w przypadku braku ram wolnych, zajmuje się **algorytm wymiany stron** (ang. *page replacement algorithm*). Główne zadanie:

• usunięcie z pamięci operacyjnej strony najmniej potrzebnej w przyszłości, tzn. strony, do której odwołanie nastąpi najpóźniej bądź w ogóle nie nastąpi.

#### [31] **Algorytmy wymiany stron**

Zestawienie wybranych algorytmów wymiany stron:

- algorytm optymalny,
- algorytm NRU (ang. *not recently used*) (bity R i M),
- algorytm FIFO,
- algorytm drugiej szansy,
- algorytm zegarowy,
- algorytm LRU (ang. *least recently used*).

## [32] **Algorytm drugiej szansy**

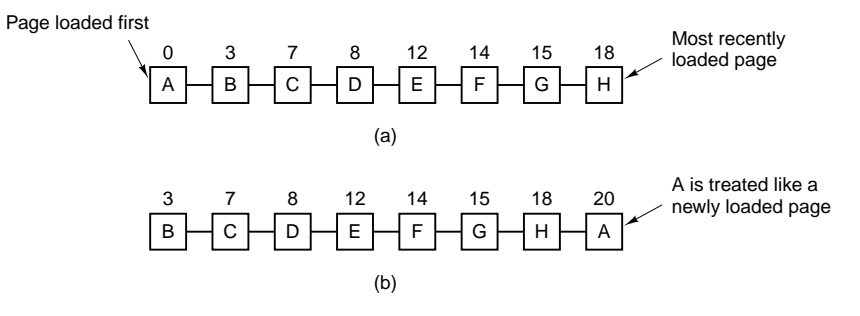

- a. strony sortowane w porządku FIFO,
- b. nowa postać listy, gdy błąd strony wystąpił w momencie 20 i *A* miał ustawiony bit *R*.

#### [33] **Algorytm zegarowy wymiany stron**

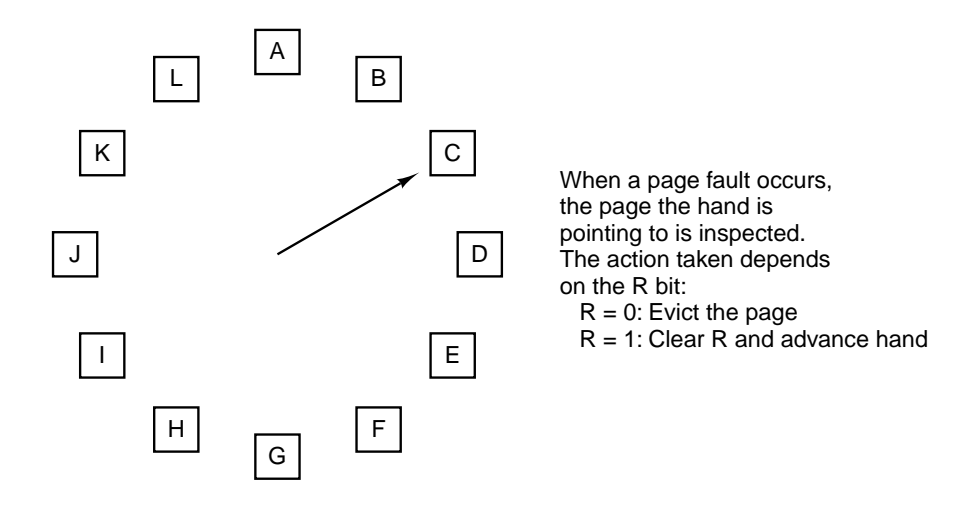

### [34] **Sprzętowy algorytm LRU**

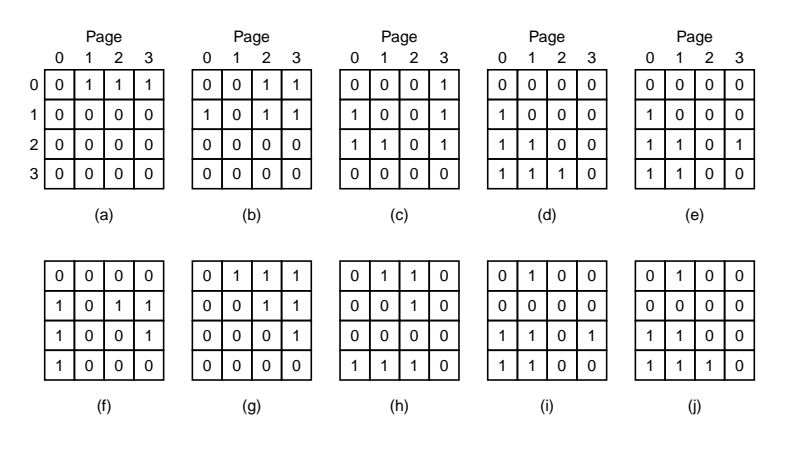

Do stron odwoływano się w następującej kolejności:

0, 1, 2, 3, 2, 1, 0, 3, 2, 3.

# [35] **Programowa symulacja algorytmu LRU (II)**

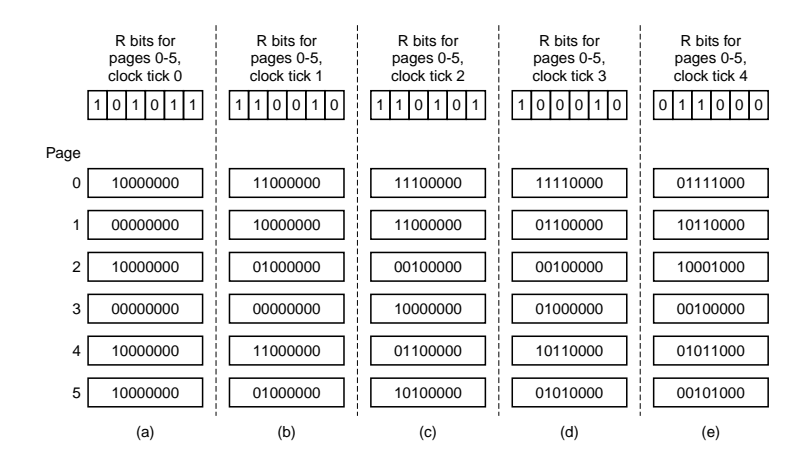

Algorytm postarzania, pokazano sześć stron w okresie pięciu tyknięć zegara.

## [36] **Zbiór roboczy stron**

**Zbiorem roboczym** nazywamy zbiór stron wykorzystywanych w trakcie *k* ostatnich odwołań do pamięci. Funkcja *w*(*k*, *t*) odpowiada mocy zbioru w chwili *t*.

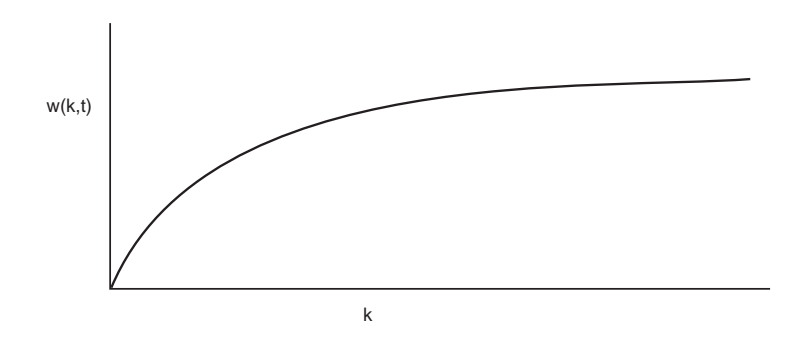

[37] **Algorytm zbioru roboczego**

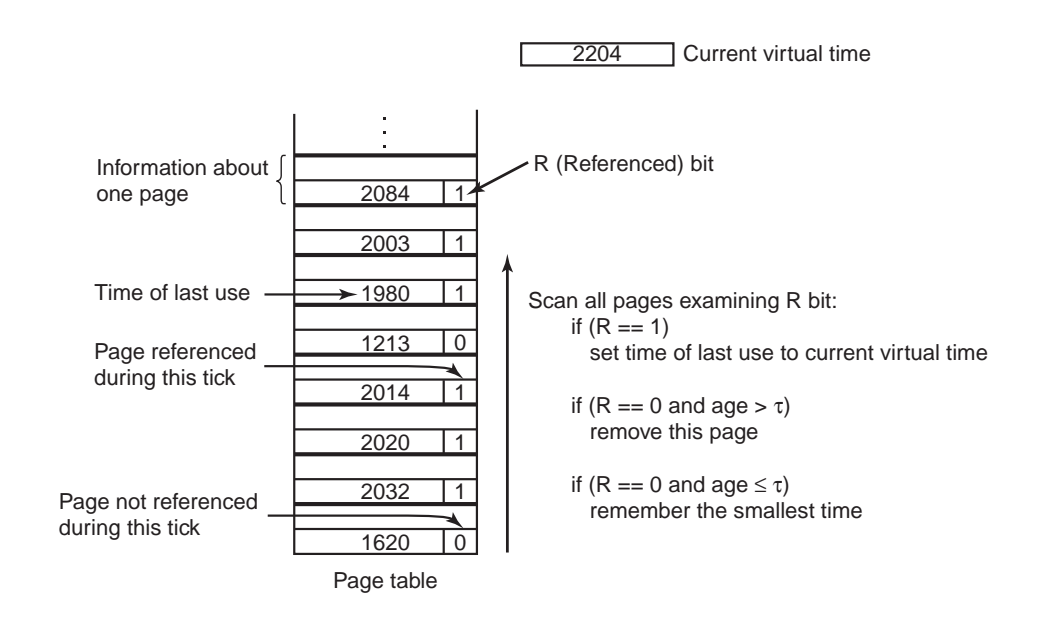

# [38] **Zegarowy algorytm zbioru roboczego**

**2204** Current virtual time  $16200$  $16200$ 2032 1  $\sqrt{2084 \cdot 1}$   $\sqrt{2032 \cdot 1}$ 2003 1 2020 1  $\sqrt{2003|1}$   $\sqrt{2020|1}$ 1980 1 2014 1  $1980 1$   $\sqrt{20140}$  $\uparrow$ 1213 0 1213 0 R bit Time of last use  $(a)$  (b)  $16200$  $16200$  $\sqrt{2084}$  1  $\sqrt{2084 \cdot 1}$   $\sqrt{2032 \cdot 1}$ 2003 1 2020 1  $200311$   $202011$  $1980 1$   $\sqrt{20140}$ 1980 1 2014 0  $12130$  $2204 | 1$ New page  $(c)$  (c)

# [39] **Porównanie algorytmów wymiany stron**

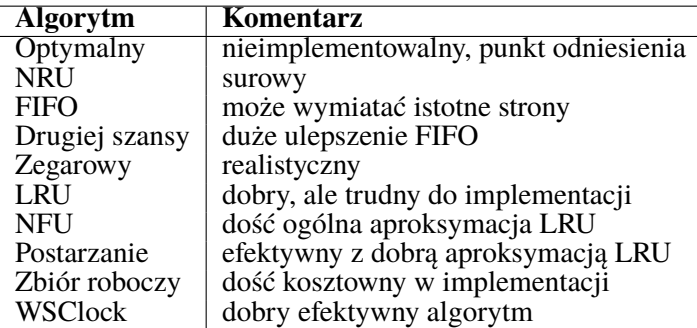

# [40] **Anomalia Belady'ego**

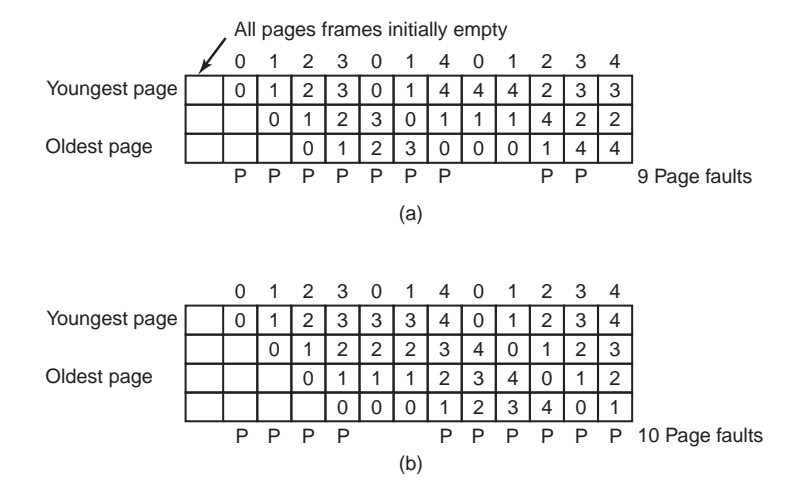

- a. algorytm FIFO wymiany stron na maszynie z trzema ramkami,
- b. algorytm FIFO wymiany stron na maszynie z czteroma ramkami.
- więcej błędów strony przy większej liczbie ramek.

# [41] **Strony współdzielone**

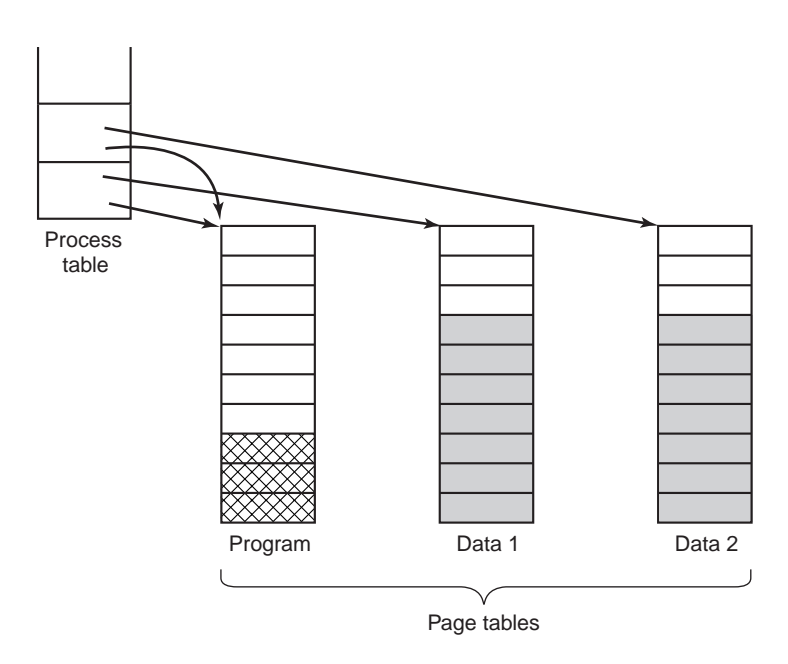

## [42] **Obsługa błędu strony**

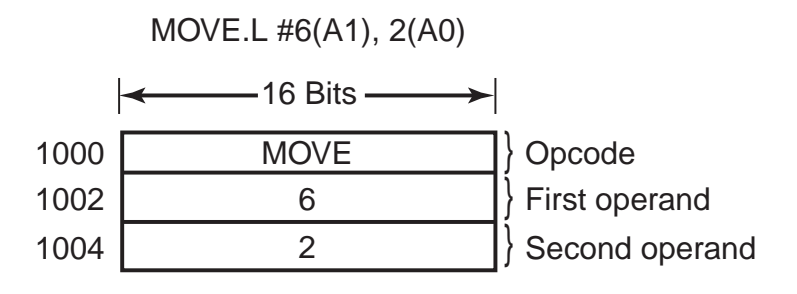

- instrukcja wywołująca błąd strony,
- odkąd zacząć powtarzanie instrukcji?

## [43] **Organizacja przestrzeni wymiany**

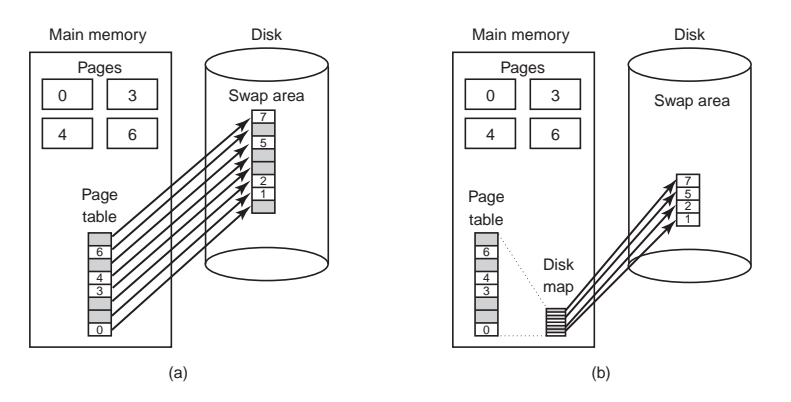

- a. stronicowanie do statycznego obszaru wymiany,
- b. dynamiczny zrzut stron.

## [44] **Rozdzielenie strategii i mechanizmu realizacji**

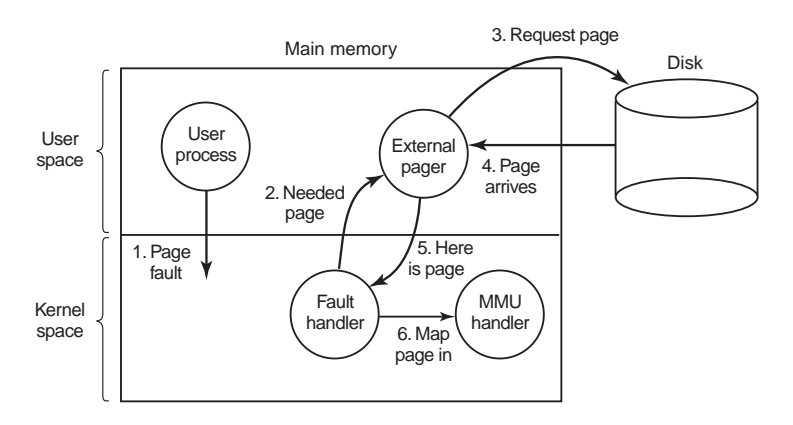

• obsługa błędu strony przez zewnętrzny program typu pager.

# [45] **Pojedyncza przestrzeń adresowa**

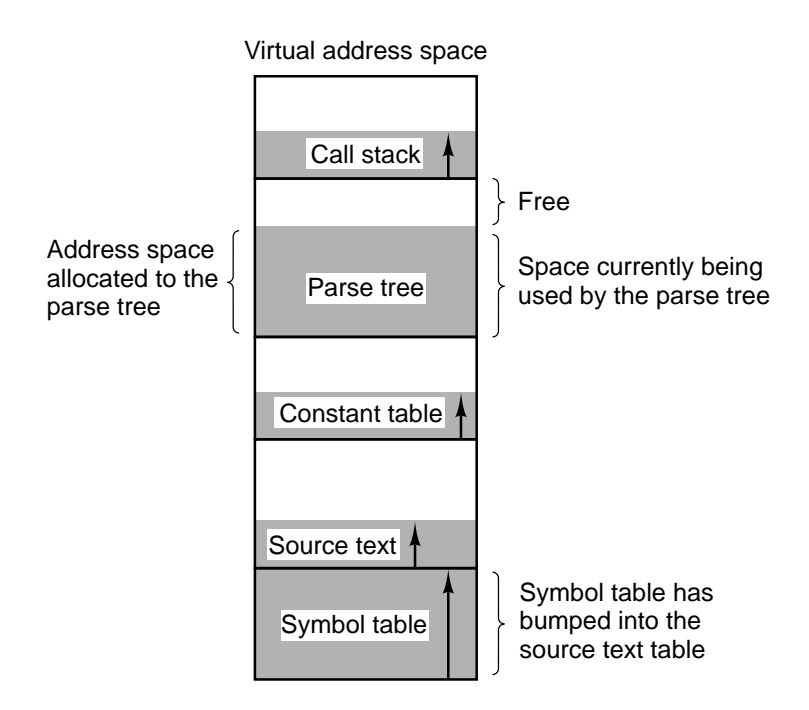

Niewygody pojedynczej przestrzeni adresowej na przykładzie mapy pamięci translatora/ kompilatora.

# [46] **Cechy segmentacji**

- celem segmentacji organizacja przestrzeni adresowej w sposób odzwierciedlający logiczny podział informacji,
- przy organizacji przestrzeni wirtualnej możliwość korzystania z dużej liczby segmentów z nadawanymi przez programistę nazwami,
- przestrzeń adresowa dwuwymiarowa z racji identyfikacji adresu poprzez parę *nazwa segmentu* + *adres wewnątrz segmentu*,
- odzworowanie adresu organizowane zazwyczaj poprzez osobną dla każdego procesu **tablicę segmentów**,
- elementy tablicy segmentów określane mianem **deskryptorów segmentu**,

• każdy deskryptor zawiera **adres bazy** oraz **rozmiar** segmentu.

# [47] **Rozmiary segmentów**

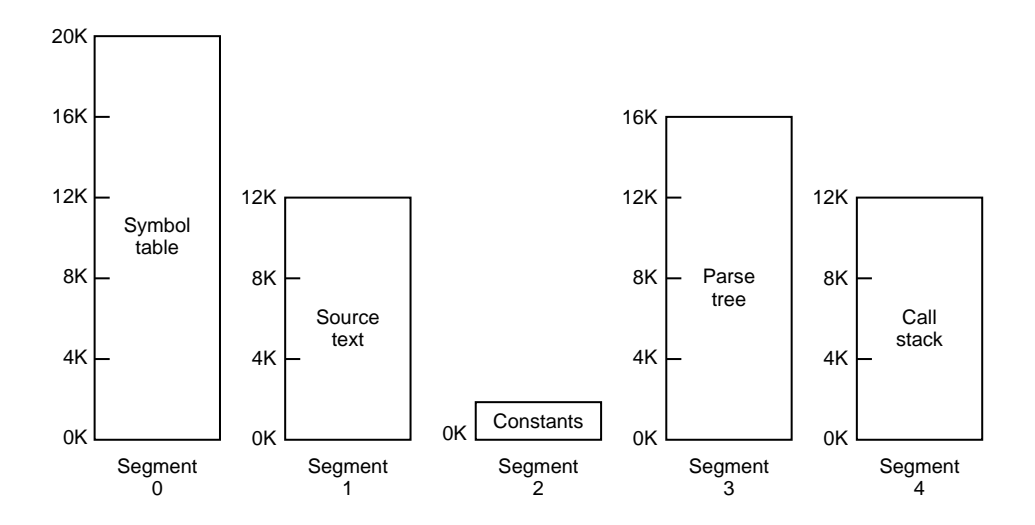

Segmentacja pamięci umożliwia każdej tablicy niezależną zmianę rozmiaru.

# [48] **Stronicowanie a segmentacja (I)**

- celem segmentacji **logiczny** podział pamięci operacyjnej, celem stronicowania **fizyczny** podział pamięci,
- stronicowanie mechanizmem niskiego poziomu, niewidocznym dla programisty; segmentacja mechanizmem wyższego poziomu, widocznym dla programisty,
- rozmiar strony stały, ustalona, wynikający z architektury, rozmiar segmentu dowolny określany przez programistę,
- zarówno w przypadku zastosowania stronicowania jak i segmentacji całkowita przestrzeń adresowa może być większa od dostępnej pamięci fizycznej,
- segmentacja umożliwia lepszą ochronę poszczególnych elementów procesu poprzez możliwość rozróżniania segmentów logicznie grupujących elementy procesów,

# [49] **Stronicowanie a segmentacja (II)**

- segmentacja umożliwia łatwiejsze zarządzanie elementami procesu o zmiennym rozmiarze (np. stos, sterta),
- segmentacja udostępnia współdzielenie procedur między procesami (np. segmenty dzielone, a przez to biblioteki dzielone).
- główny cel wprowadzenia stronicowania: uzyskanie większej pamięci adresowej bez konieczności zakupu dodatkowej pamięci fizycznej,
- główny cel wprowadzenia segmentacji: umożliwienie rozdzielenia programów i danych na logicznie niezależne przestrzenie adresowe z ułatwieniem współdzielenia wybranych obszarów i lepszej ochrony.
- segmentacja może zachodzić fragmentacja zewnętrzna,
- stronicowanie może zachodzić fragmentacja wewnętrzna.

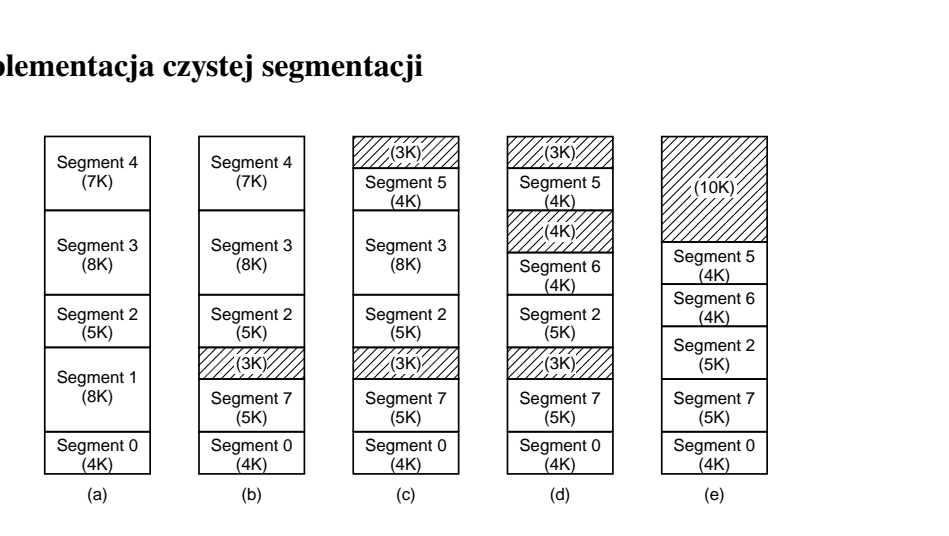

## [50] **Implementacja czystej segmentacji**

- zjawisko **fragmentacji zewnętrznej** (ang. *external fragmentation, checkerboarding*),
- zbijanie/ gromadzenie segmentów metodą przeciwdziałania fragmentacji (rys. e),
- wykorzystanie stronicowania metodą przeciwdziałania fragmentacji.

## [51] **MULTICS: Segmentacja ze stronicowaniem**

• komputery Honeywell 6000 i następne,

- maksymalnie możliwych 2 <sup>18</sup> segmentów, z których każdy mógł mieć maksymalnie 65536 36-bitowych słów,
- stronicowane segmenty, dla każdego procesu tablica segmentów, sama tablica segmentów również stronicowanym segmentem,
- fizyczne adresy 24-bitowe, strony rozmieszczane z dopasowaniem do 64 $(2^6)$ bajtów, zatem 18 bitów na adres tablicy stron,
- standardowy rozmiar stron  $2^{10}$  słów, część wewnętrznych małych segmentów systemu niestronicowana bądź ze stronami po 64 słowa,
- ewentualny adres segmentu w pamięci pomocniczej w osobnej tablicy wykorzystywanej przez program obsługi chybienia strony.

### [52] **MULTICS: Pamięć wirtualna**

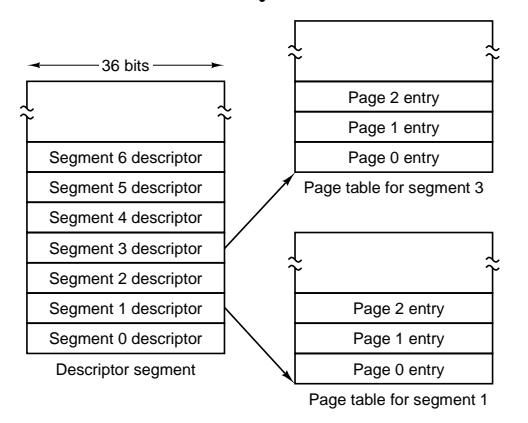

#### $\begin{array}{c|cc} & 1 & 1 & 1 & 3 & 3 \\ \hline \text{length} & & & & \\ \hline \text{pes)} & & & & \\ \hline & & & & & \\ \hline & & & & & \\ \hline & & & & & \\ \hline & & & & & \\ \hline & & & & & \\ \hline & & & & & \\ \hline & & & & & \\ \hline & & & & & \\ \hline & & & & & & \\ \hline & & & & & & \\ \hline & & & & & & \\ \hline & & & & & & \\ \hline & & & & & & & \\ \hline & & & & & & & \\ \hline & & & & & & & \\ \hline & & & & & & & \\ \hline & & & & & & & \\ \$ (b) Main memory address of the page table Segment length (in pages) 18 9 1 1 1 3 3 Page size: 0 = 1024 words  $1 = 64$  words 0 = segment is paged 1 = segment is not paged Miscellaneous bits Protection bits

(a)

## Pamięć wirtualna systemu Multics

- a. segment deskryptorów ze wskazaniami do tablic stron,
- b. deskryptor segmentu.

### [53] **MULTICS: Wyznaczanie adresu fizycznego**

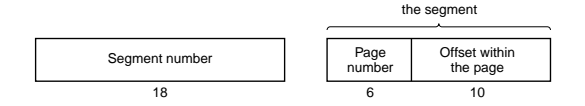

Address within

34-bitowy adres wirtualny w systemie Multics.

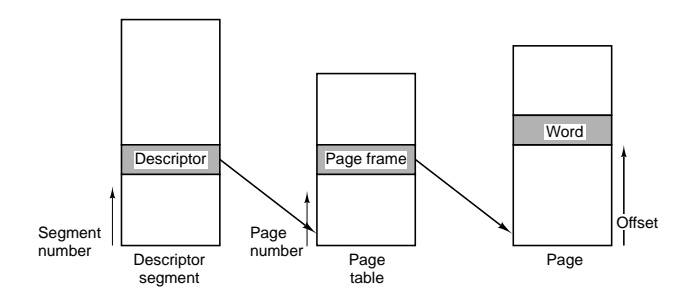

Translacja dwuczęściowego adresu wirtualnego na adres w pamięci głównej. Dla przejrzystości pominięto fakt, że segment deskryptorów jest również stronicowany.

# [54] **MULTICS: bufory TLB**

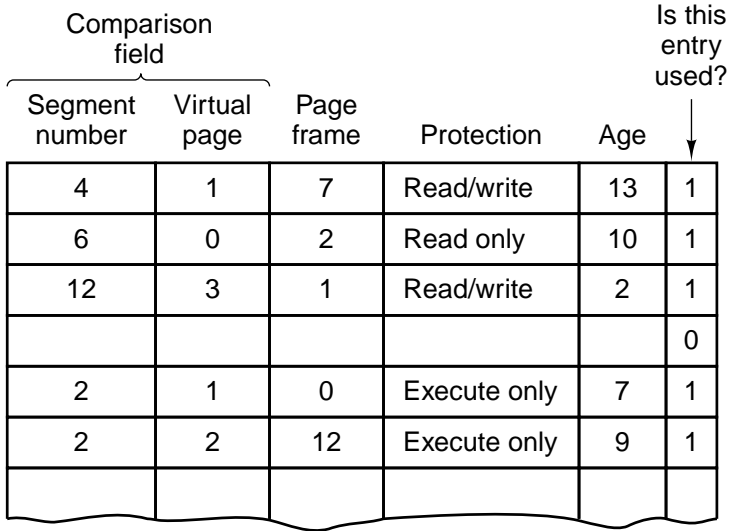

Uproszczona wersja buforów TLB. 16 pozycji, dla których numer segmentu i strony są porównywane równolegle. W rzeczywistości ze względu na zróżnicowanie rozmiaru stron struktura jest bardziej złożona.

## [55] **Intel Pentium: Segmentacja ze stronicowaniem**

- Multics: 256K niezależnych segmentów, każdy do 64K 36-bitowych słów,
- Pentium: 16K niezależnych segmentów, każdy do 1G 32-bitowych słów,
- pojedyncza **GDT** (ang. *Global Descriptor Table*) w systemie,
- **LDT** (ang. *Local Descriptor Table*) dla każdego procesu.

#### [56] **Intel Pentium: Selektor i deskryptor segmentu**

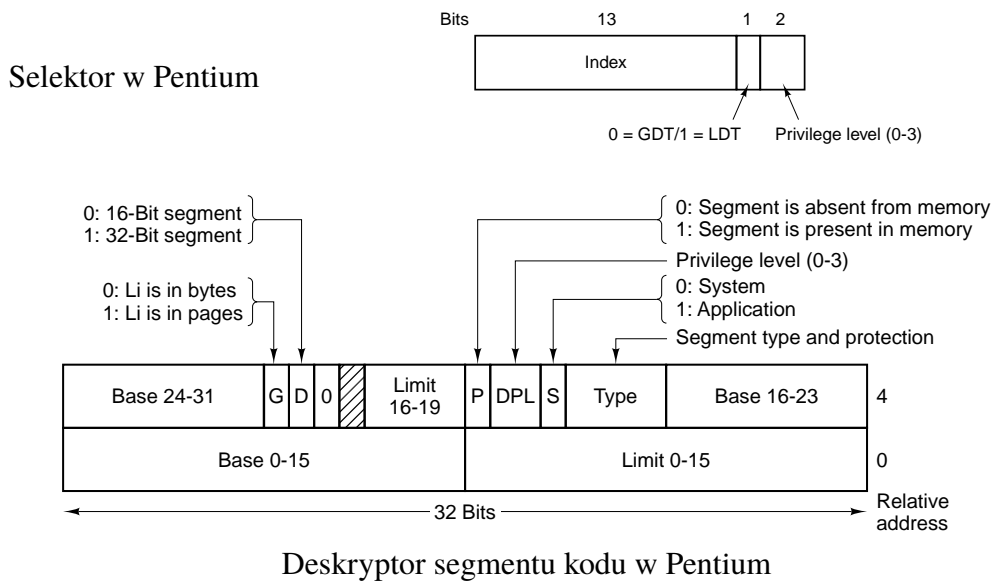

[57] **Intel Pentium: Wyznaczanie adresu fizycznego (I)**

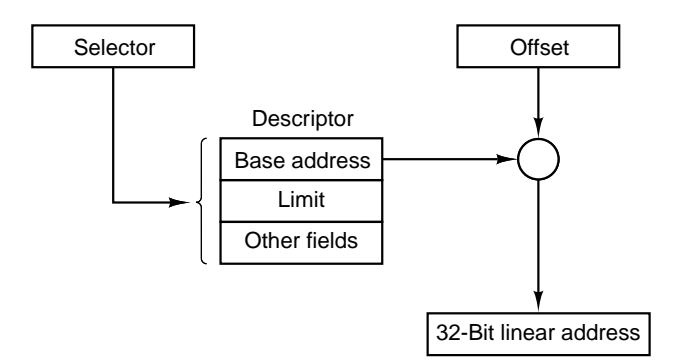

- jeżeli stronicowanie wyłączone (czysta segmentacja), uzyskany adres to adres fizyczny,
- przy włączonym stronicowaniu interpretacja uzyskanego adresu jako wirtualnego,
- wykorzystanie buforów TLB,

# [58] **Intel Pentium: Wyznaczanie adresu fizycznego (II)**

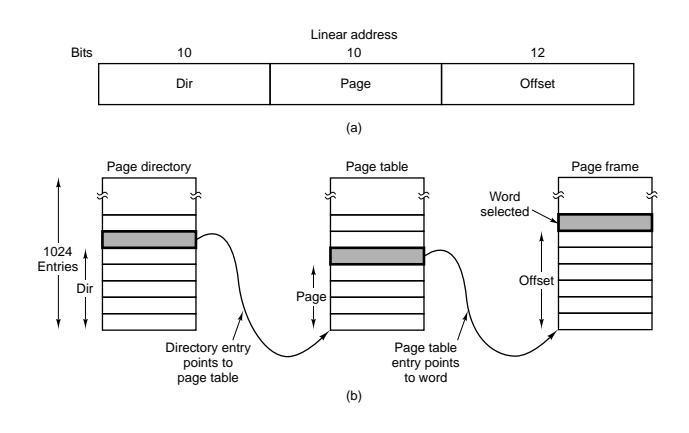

- 32-bitowa logiczna przestrzeń adresowa, strony o rozmiarze 4KB,
- każdy proces posiada katalog stron z  $2^{10}$  pozycjami, z których każda wskazuje na tablicę stron również z  $2^{10}$  pozycjami.
- możliwa pojedyncza, stronicowana, 32-bitowa przestrzeń adresowa na potrzeby aplikacji.

## [59] **Intel Pentium: Ochrona**

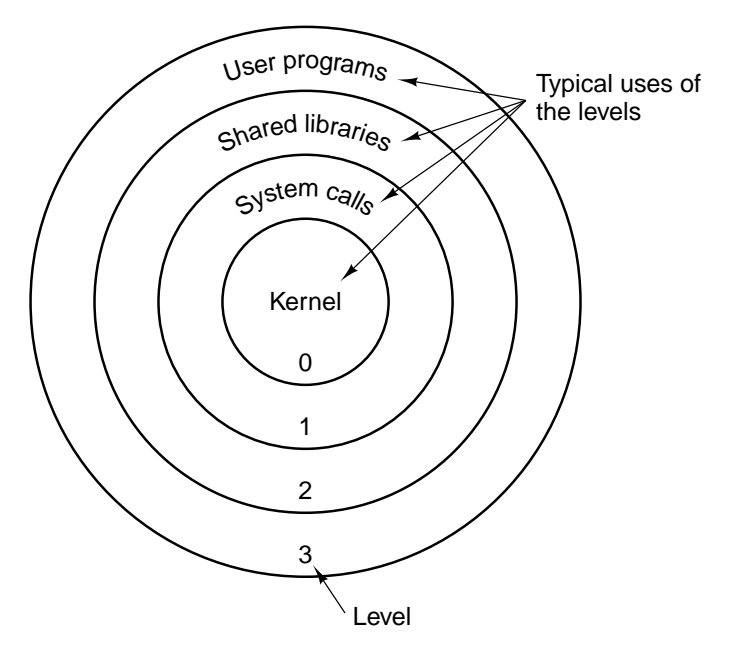

• cztery poziomy ochrony, można odwoływać się do danych segmentów swojego i wyższych poziomów,

• aby odwołać się do procedury innego niż własny poziomu CALL ma jako argument nie adres ale selektor do tzw. *call gate*.